10 Определите, какие устройства являются устройствами ввода, а какие – вывода информации. Укажите сумму номеров устройств каждого вида. Отметьте в таблице верные варианты ответов.

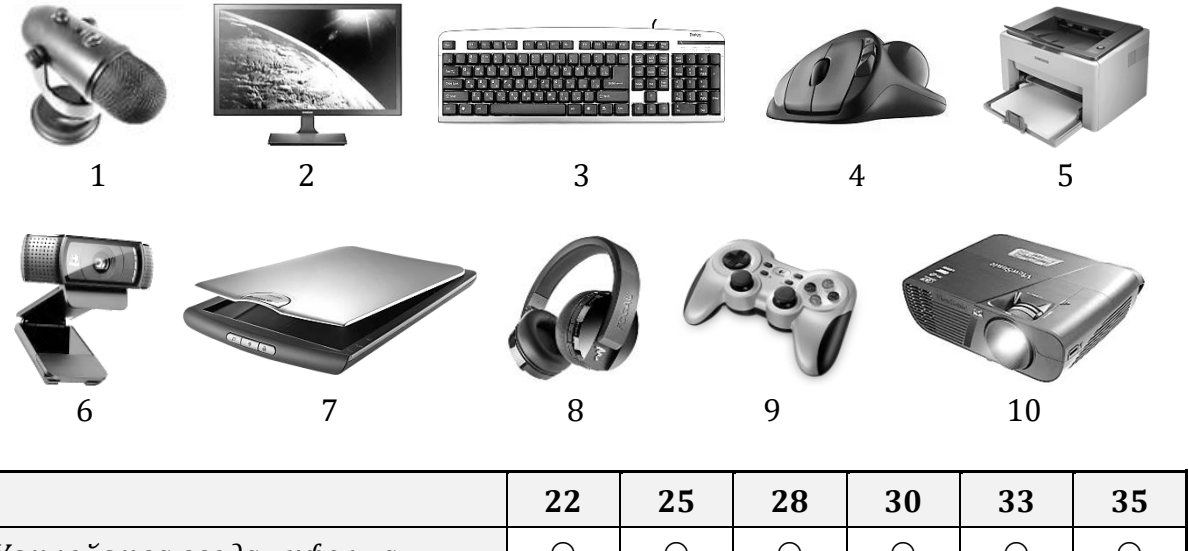

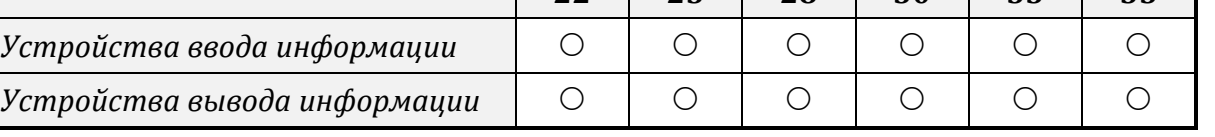

11 Третьеклассник пытается составить двузначные числа, состоящее из цифр 5, 7, 9 (цифры в двухзначном числе могут повторяться и некоторые могут не использоваться в числе). Какое наибольшее количество чисел может составить третьеклассник? Запишите ответ, укажите эти числа.

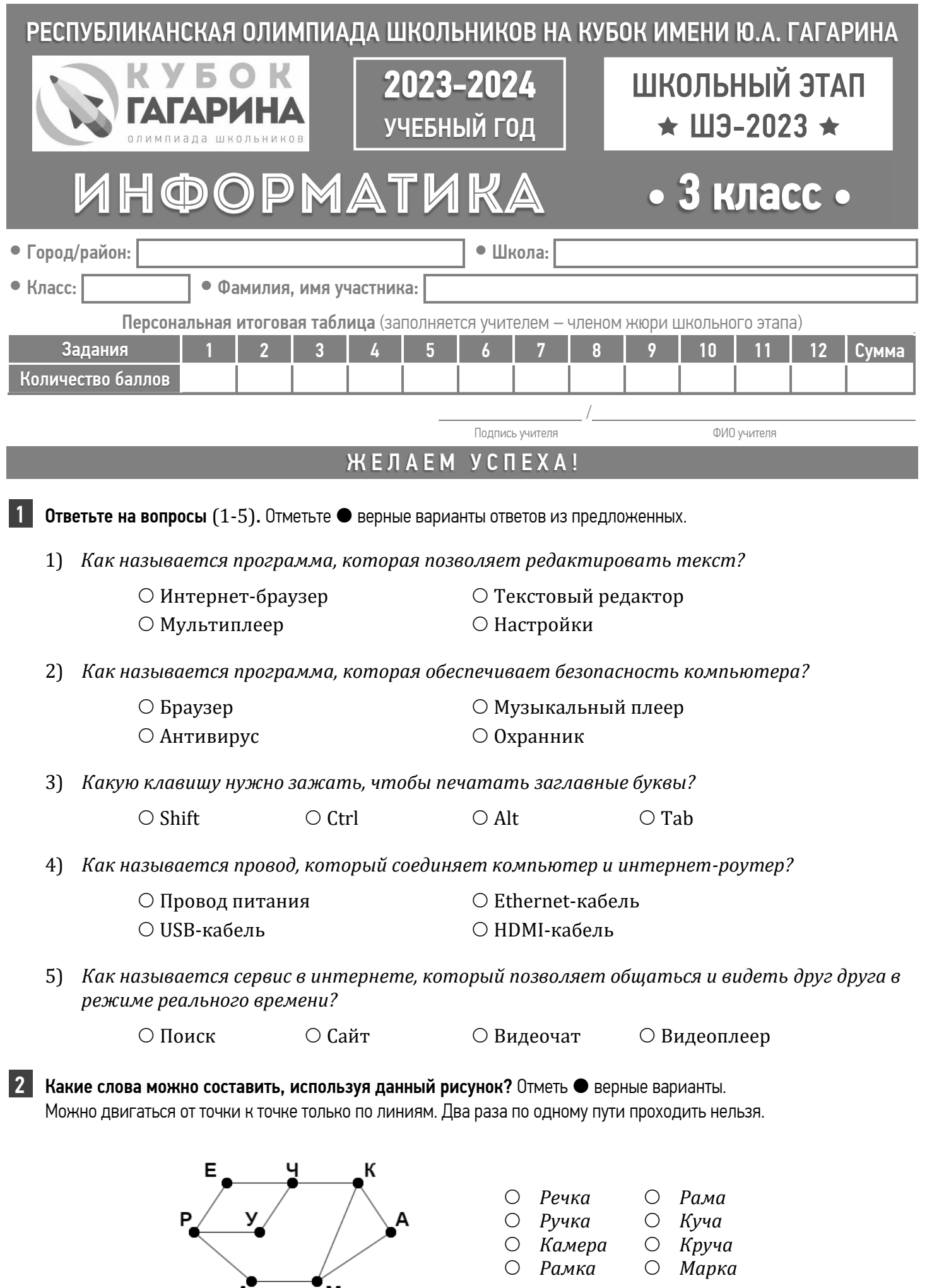

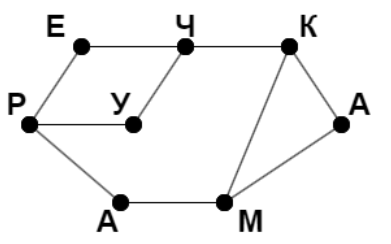

**VICTORY** 

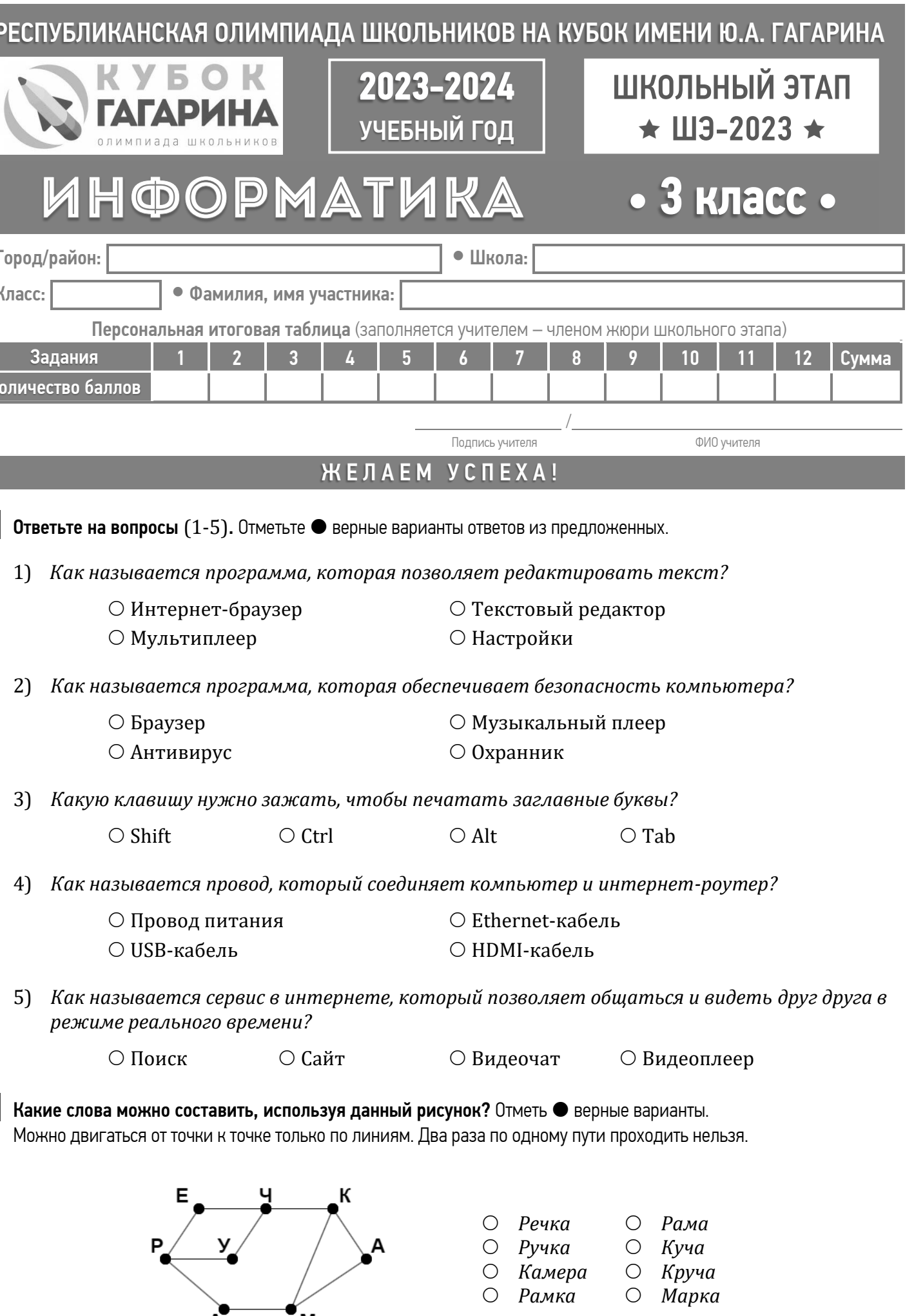

12 Миша играл со своими одноклассниками в следующую игру. Он загадывает планету Солнечной системы, а когда одноклассники пытаются угадать название планеты, то Миша сообщает, сколько букв в названиях этих планет совпадает. Когда предложили *«Марс», «Венера» и «Нептун»*, он каждый раз отвечал: «3». Какую из планет мог загадать Василий? Ответ поясните.

> Дорогой друг! Обязательно скажи себе после олимпиады: «Я прошел это испытание! У меня все получилось! Я горжусь собой!»

Стремись быть ПЕРВЫМ во всем, и ты станешь ПЕРВЫМ!

3 На диаграмме изображено то, что ели третьеклассники на завтрак. Цифрами отмечено количество съеденных порций. Верны ли утверждения, если каждый третьеклассник ел что-то одно? Напишите «Да» или «Нет».

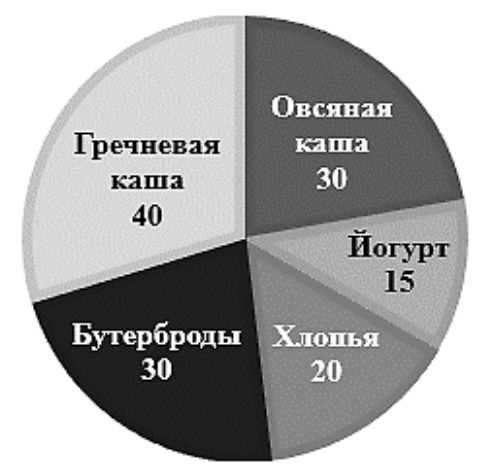

- 1) *Бутербродов и каши съели поровну.*
- 2) *Йогуртов съели большее, чем бутербродов.*
- 3) *Каши съели меньше, чем хлопьев и йогуртов вместе.*
- 4) *Пятьдесят третьеклассников съели бутерброды и хлопья.*
- 5) *Бутерброды, хлопья и йогурт съела половина третьеклассников.*
- 6) *Овсяной каши и бутербродов съедено меньше, чем гречневой каши и хлопьев.*

 $\triangleright$  Отметьте  $\bullet$  верные высказывания:

# 4 Прочитайте отрывок из басни И.А. Крылова «Стрекоза и Муравей» и выполните задание.

## 6 Какие из следующих высказываний являются истинными, а какие ложными? Если утверждение истинно, отметьте  $\bullet$  Да, если ложно -  $\bullet$  Нет

- 1) *В компьютере есть маленькие человечки, кот*
- 2) *Чтобы включить компьютер, нужно нажать*
- 3) *Компьютер позволяет рисовать и раскрашива*
- 4) *На компьютере можно писать письма и отправлять на компьютере можно писать письма и отправлять*
- 5) *Компьютеры работают только в дневное вре*
- 6) *В компьютере можно слушать музыку и смот*
- 7) *Клавиатура нужна для ввода текста и коман*
- 8) *Компьютер нужен только для игр.*
- 9) *Принтер используется для вывода документо*
- 10) *Компьютер может работать только с подкл*

*Попрыгунья Стрекоза Лето красное пропела; Оглянуться не успела, Как зима катит в глаза. Помертвело чисто поле; Нет уж дней тех светлых боле, Как под каждым ей листком Был готов и стол, и дом. Все прошло: с зимой холодной Нужда, голод настает; Стрекоза уж не поет: И кому же в ум придет На желудок петь голодный!*

# 5 Решите кроссворд.

### По горизонтали:

- 1. *Операция нахождения нужной информации в интернете.*
- 2. *Два и более компьютера, соединенных линиями связи.*
- 3. *Место, где размещена необходимая информация в интернете.*
- 4. *Всемирная компьютерная сеть.*

### По вертикали:

- 5. *Программа для поиска и просмотра на компьютере информации из интернета.*
- 6. *Универсальное устройство для работы с информацией.*
- 7. *Без этой программы пользоваться интернетом опасно!*
- 8. *Главный компьютер в компьютерной сети.*

# 7 Заполните таблицу буквами, используя ключ, в котором указаны буквы и их расположение. Расшифруйте и запишите фразу.

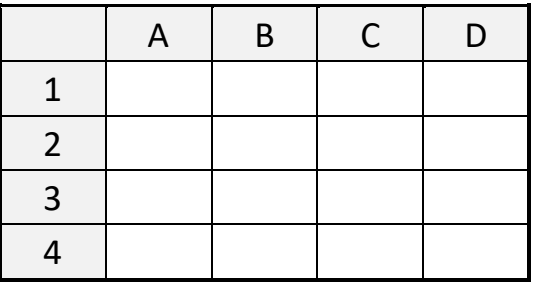

Фраза:

# 8 Определите по алгоритму, про что третьеклассница читала статью:

- 1. *Написать слово* ВЕНЕРА.
- 2. *Повторить два раза пункт* 3.
- 3. *Убрать первую букву.*
- 4. *Приписать слева букву* П.
- 5. *Повторить пункт* 4 *для буквы* И.
- 6. *Заменить третью букву на* Т.
- 7. *Шестую букву удалить*.
- 8. *Поменять буквы* П *и* И *местами.*
- 9. *Приписать слева букву* Ю.

9 Повстречались три друга: Белов, Чернов и Рыжов. *«Удивительно то, что один из нас имеет черные, другой белые, а третий рыжие волосы, но ни у одного цвет волос не совпадает с фамилией»,* – сказал рыжеволосый. *«И правда...»,* – сказал Чернов. Какой у кого цвет волос? Отметьте в таблице верные сочетания.

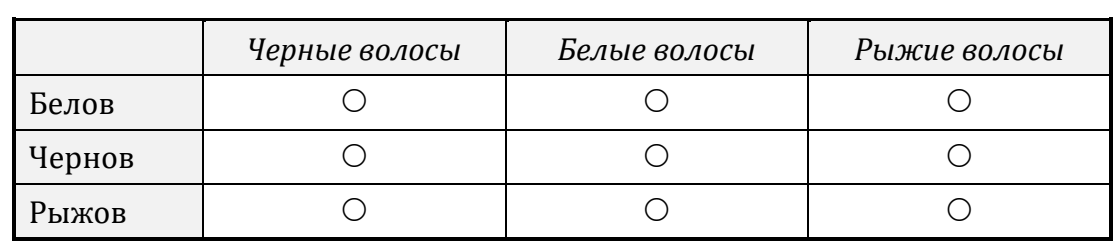

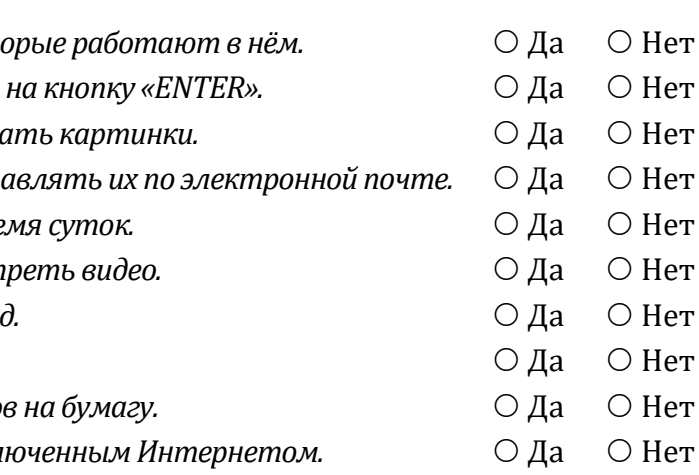

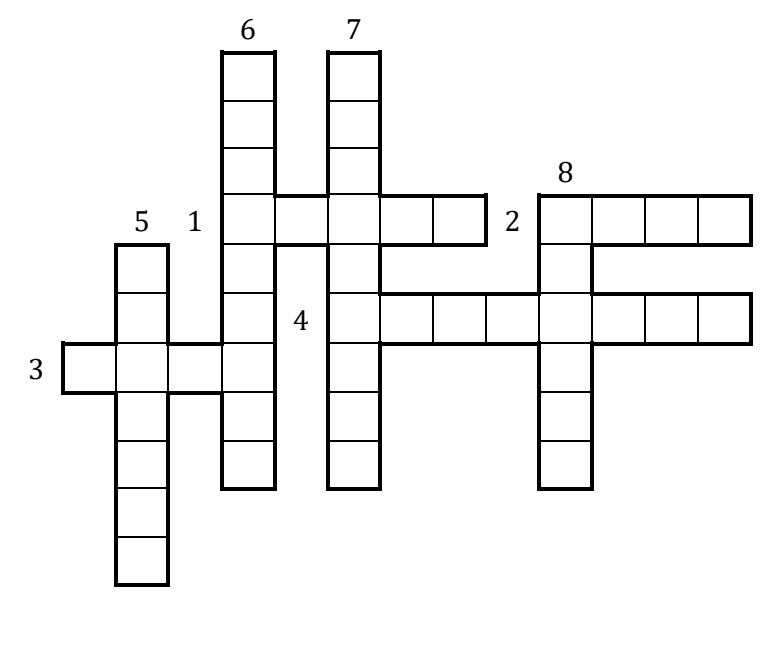

В тексте больше 10 строк.

В тексте меньше 5 слов в строке.

 Отца автора зовут Андрей. Летом было нечего есть. Стрекоза всё лето пела.

Самое длинное слово состоит из 10 букв.

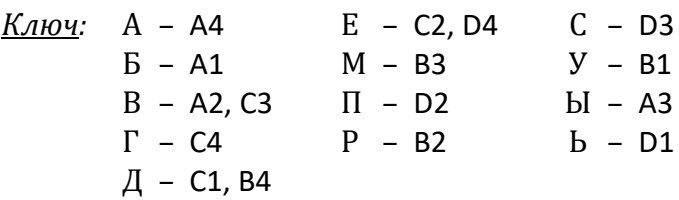

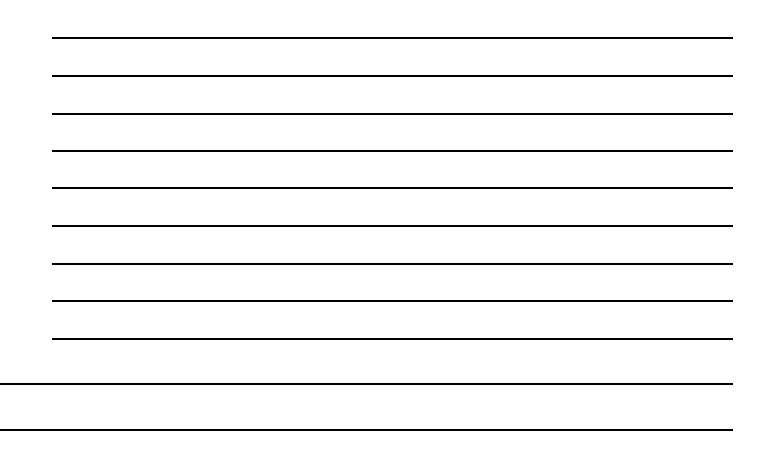